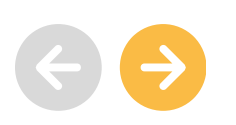

## Штучний інтелект VS людина: кому довіряти створення та проведення уроку?

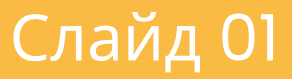

**Тренінг з розвитку цифрових компетентностей**

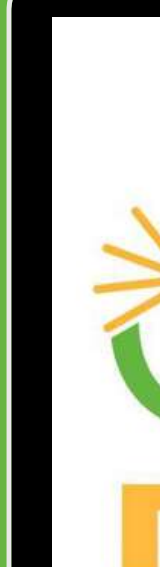

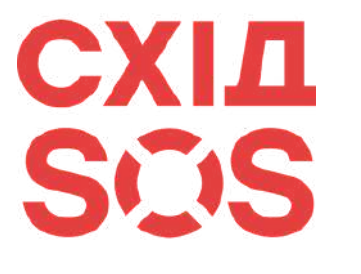

000

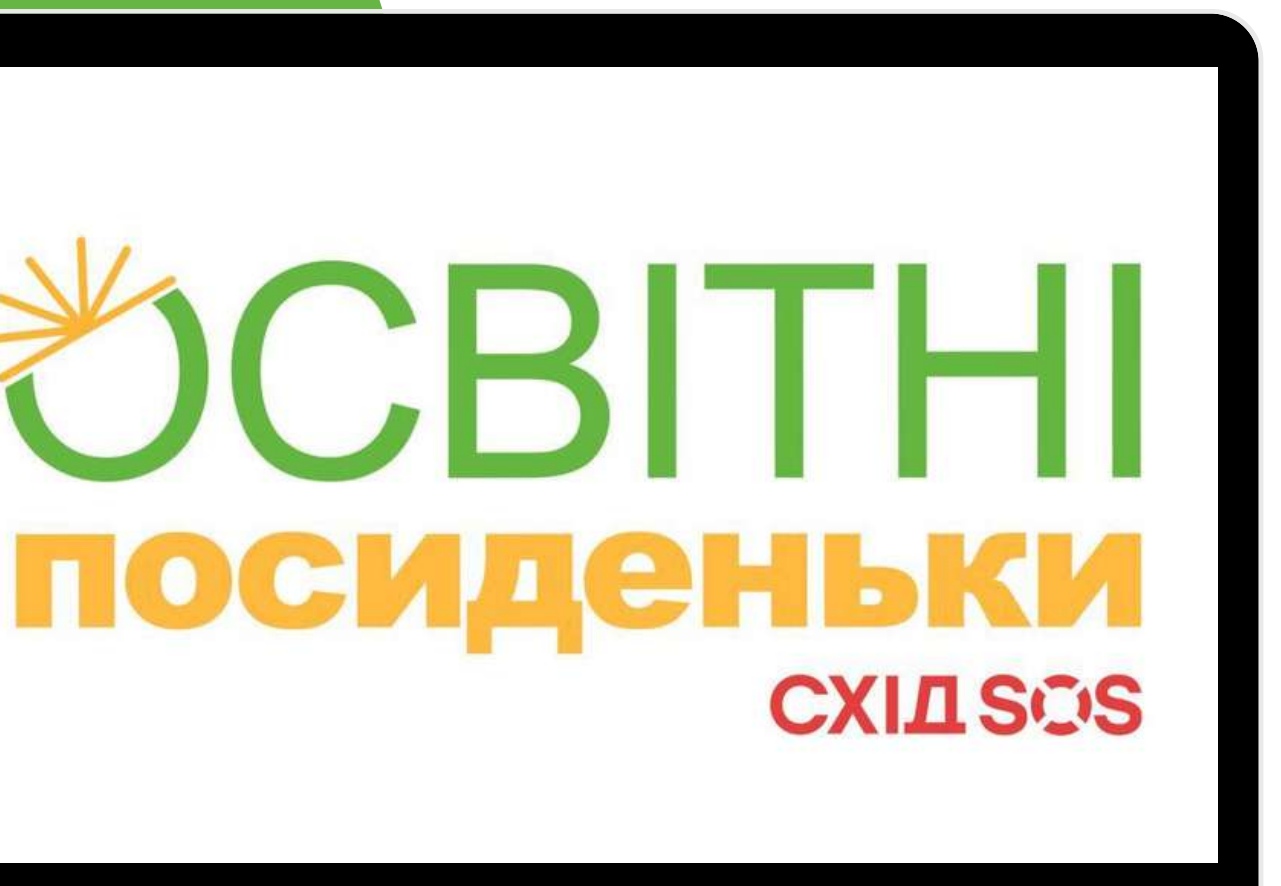

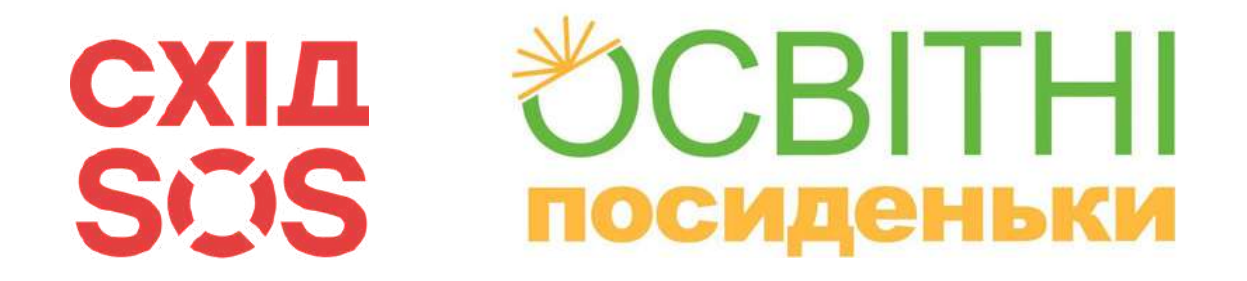

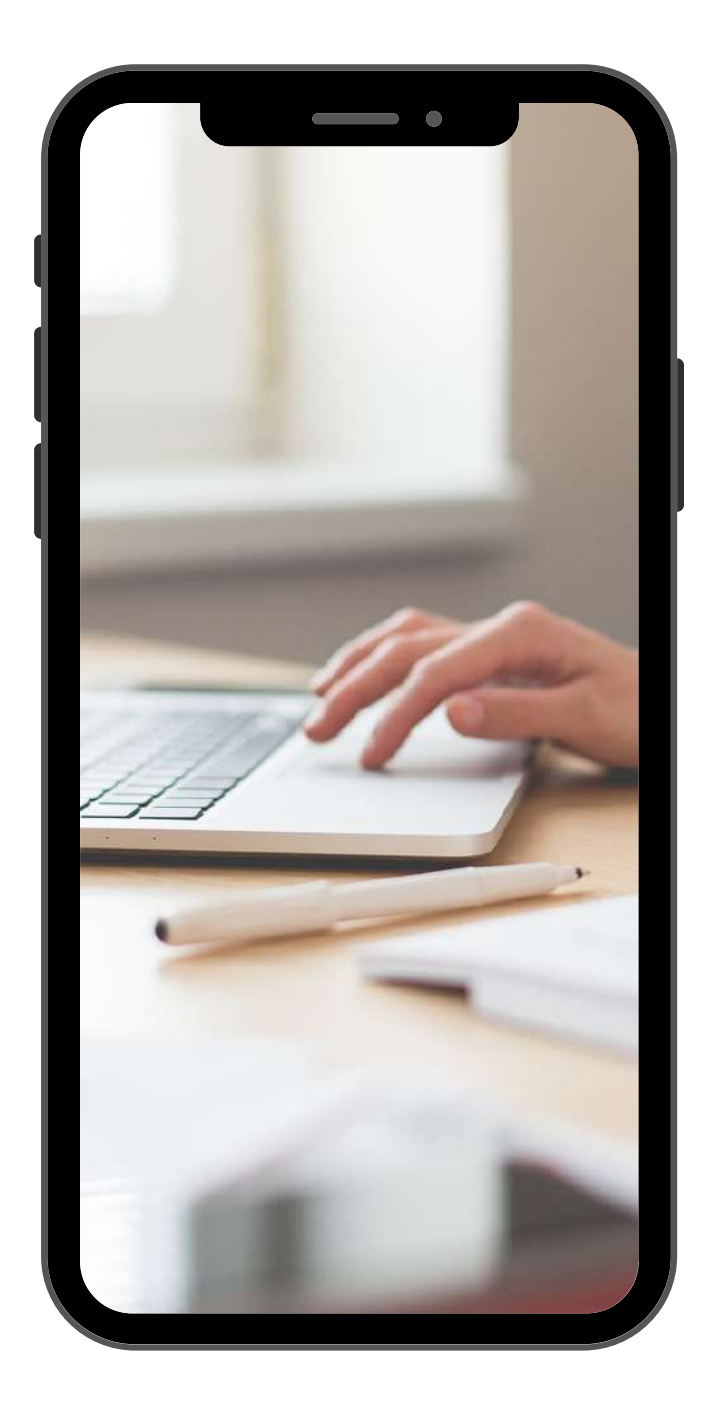

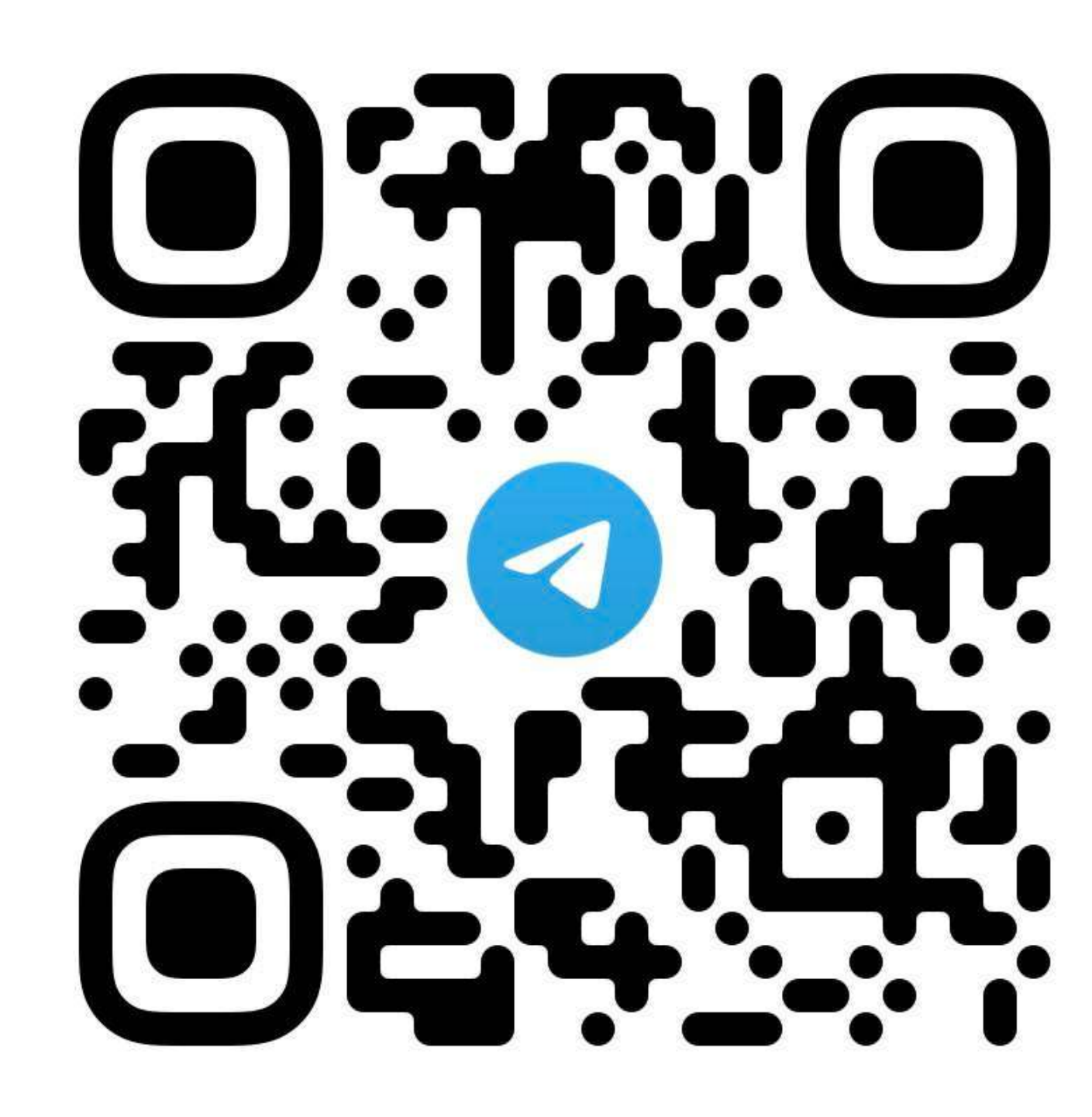

## **Долучіться до каналу**

## **"ОСВІТНІ ПОСИДЕНЬКИ ОДЕСА"**

#### CRITHI **СХІД** SCIS **ПОСИДЕНЬКИ**

## Як отримати сертифікат?

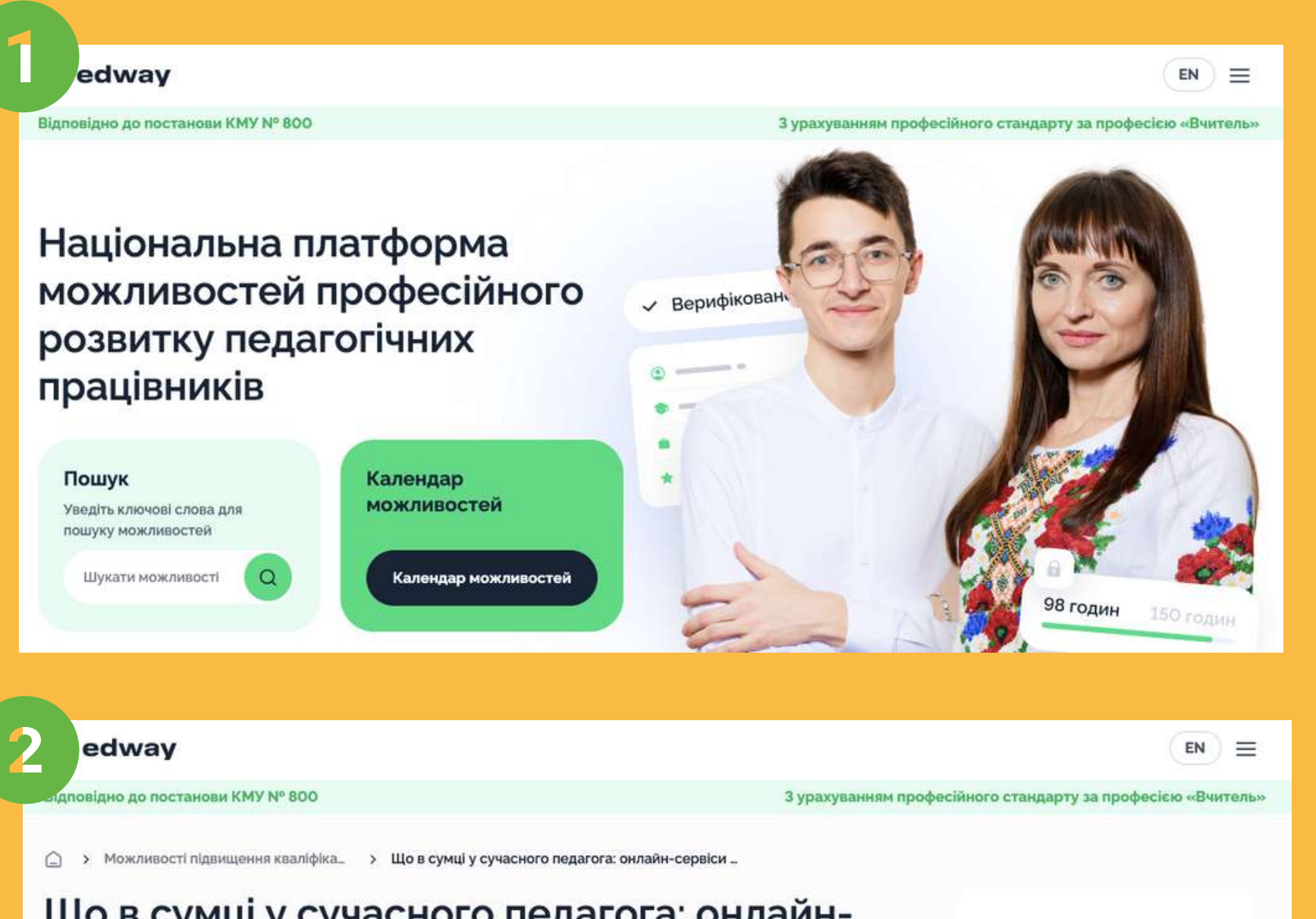

#### Що в сумці у сучасного педагога: онлайнсервіси для роботи в онлайн та офлайн

Мета програми полягає у вивченні та впровадженні різноманітних онлайн-сервісів для створення завдань, оцінювання, спільної роботи та залучення учнів на уроках. Серед цих сервісів входять Classtime, WordWall, Quizizz, Learningapps, Zoom (з функцією брейк-аут румс та онлайн-дошкою), Mentimeter, Padlet, Jamboard, Canva (для створення дошок та презентацій), Coggle та Trello. Програма передбачає практичний підхід, включаючи практикум з реєстрації та використання кожного сервісу. На заключному етапі передбачено рефлексію, під час якої відбудеться відкрита дискусія про досвід та перспективи використання онлайн-сервісів у роботі вчителя.

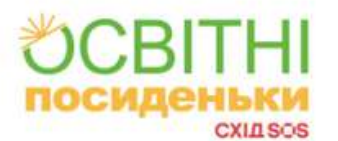

◎ 67 Подати заявку +

**Зареєстуйтесь** на платформі **Edway 3a ПОКЛИКАННЯМ** 

#### Подайте заявку за **ПОКЛИКАННЯМ**

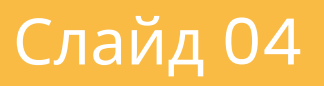

- Учитель української мови
- Тьютор у проєкті Навчай для України «Освітній СУП»
- Ментор у проєкті з розвитку цифрових

- компетентностей «Girls4Tech»
- університету імені І. І. Мечникова

Запрошений лектор Одеського національного

Аспірант кафедри прикладної лінгвістики

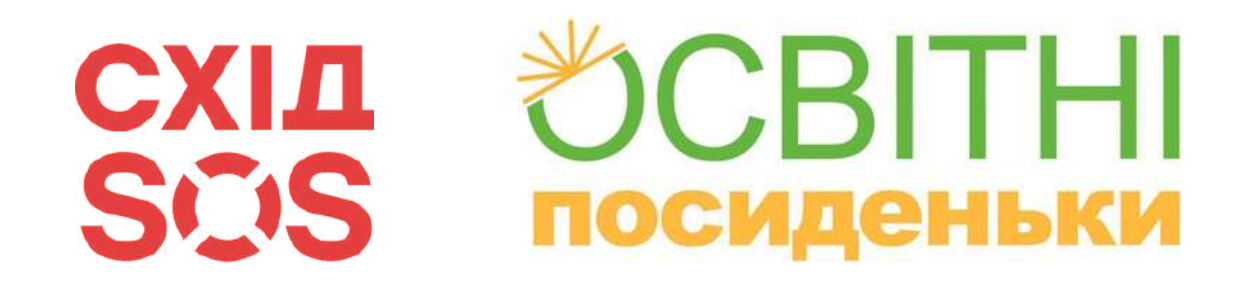

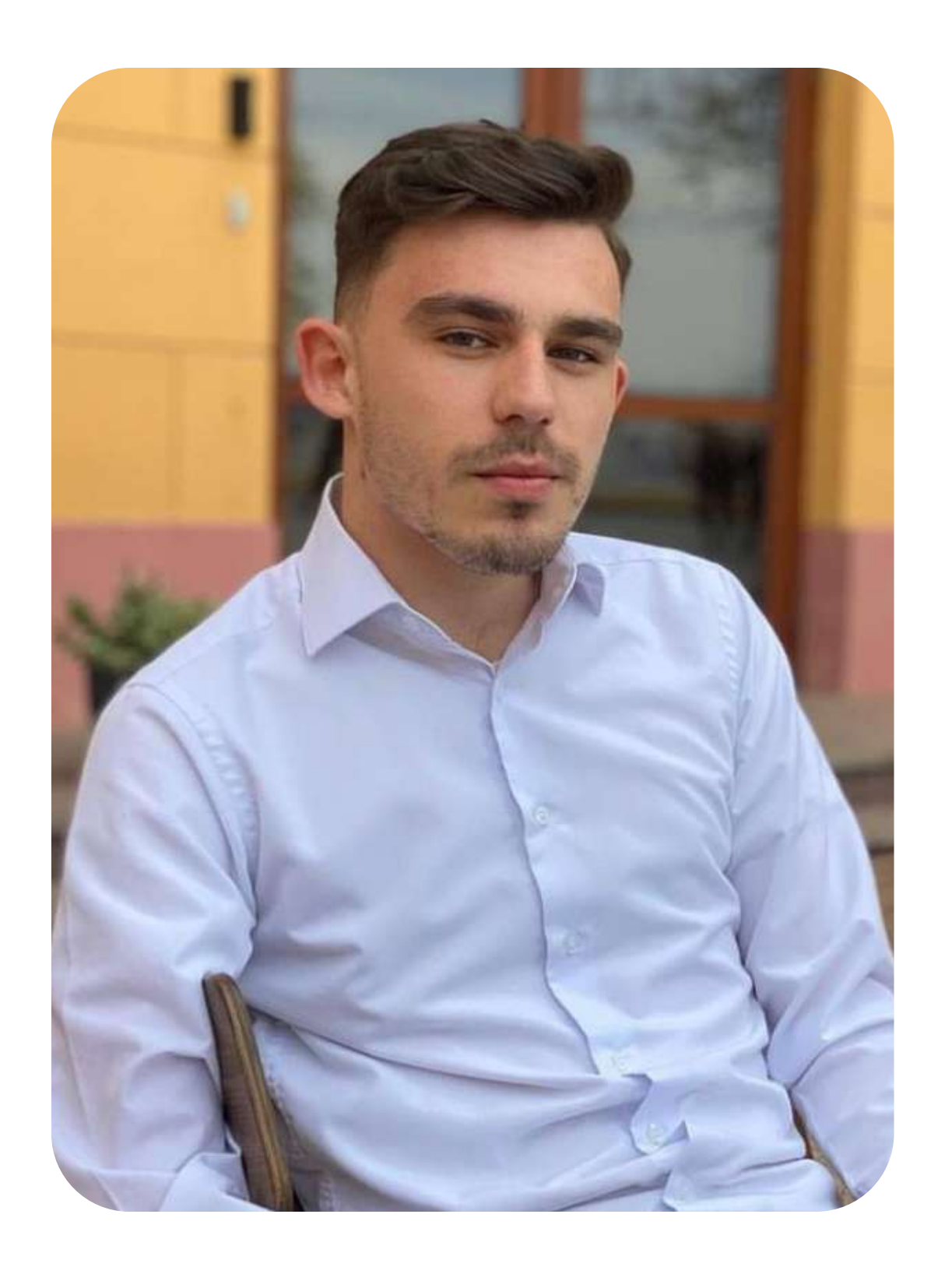

## Дмитро Тельпіс

Слайд 05

Текстові чати на основі штучного інтелекту **ChatGPT та Gemini**

Сервіси для створення та анімування зображень **Canva / Replicate / Microsoft designer / Deep Nostalgia**

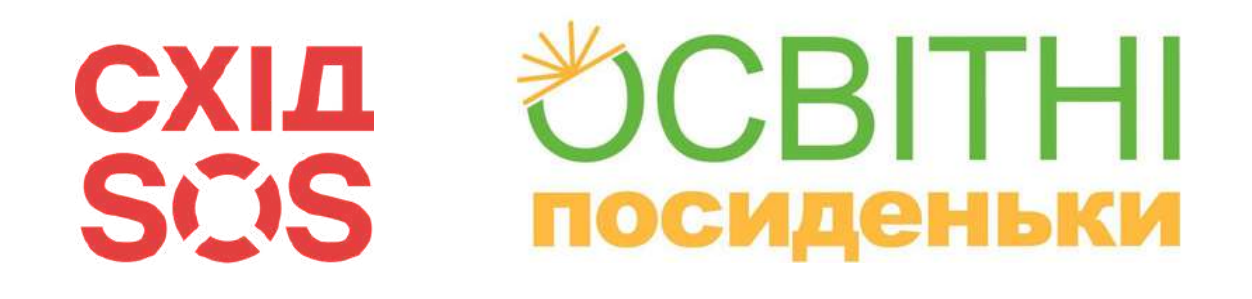

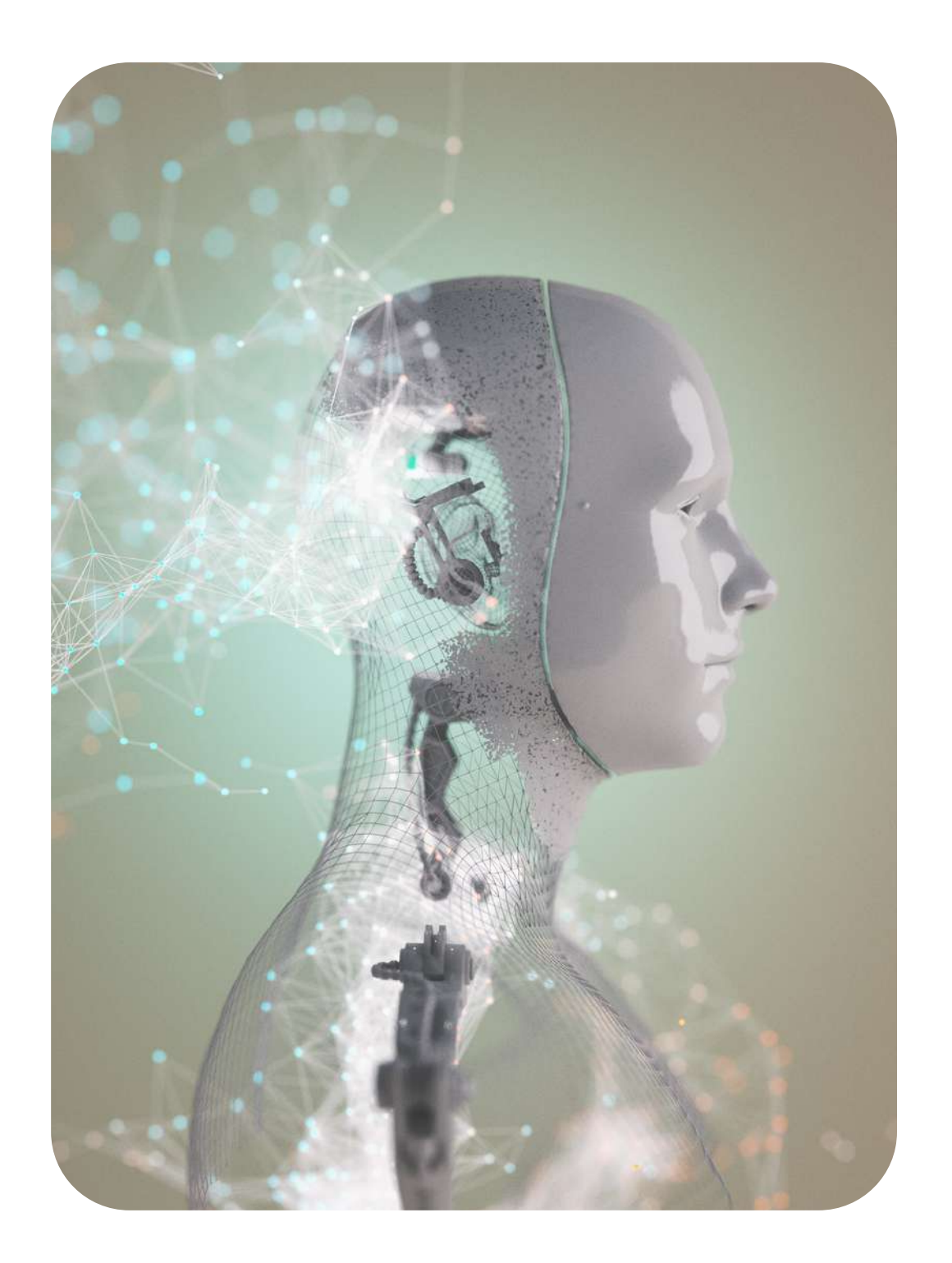

Поговоримо про:

Штучний інтелект для освітян **На урок / Kazka.fun**

Зручний онлайн-перекладач **Deepl**

Створення презентацій

#### **Gamma**

#### もCBITHI CXIA<br>SCIS посиденьки

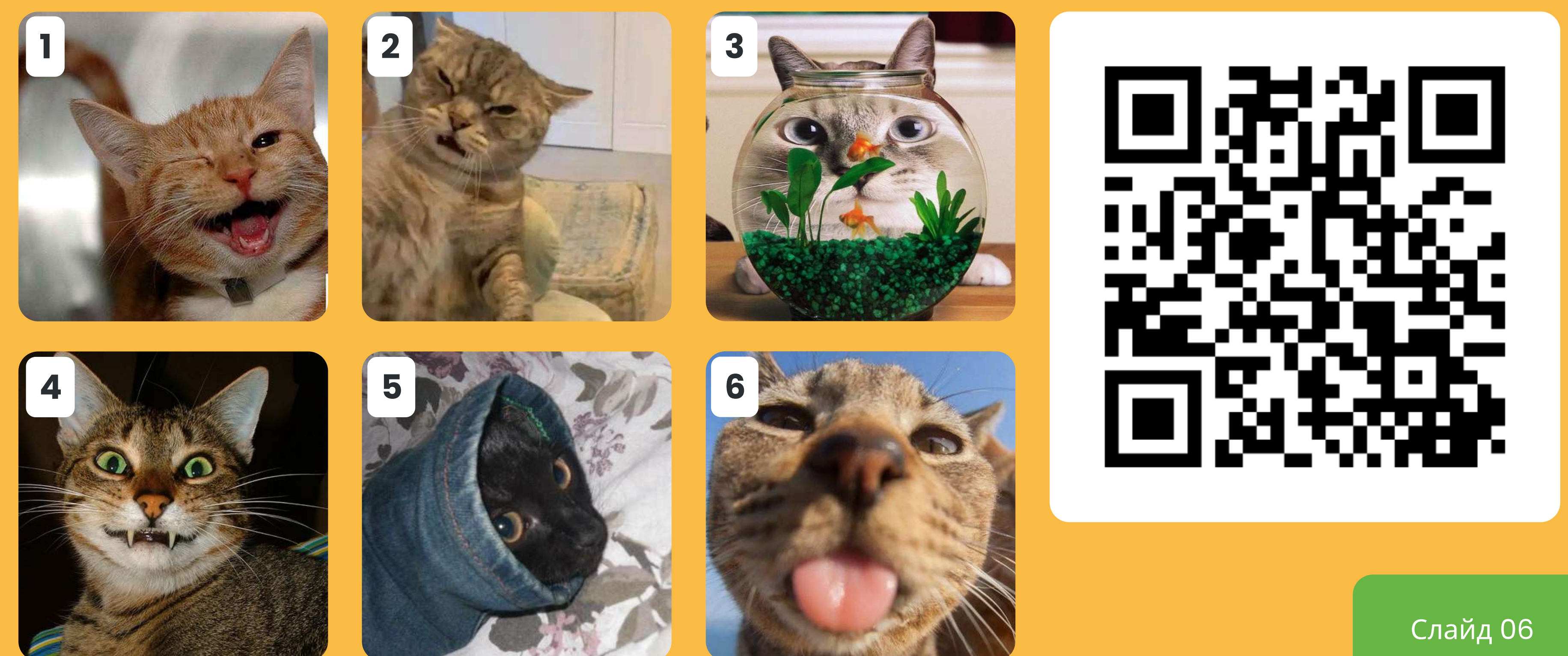

#### CRITHI **СХІД** SCIS **ПОСИДЕНЬКИ**

# Перекладач Deepl

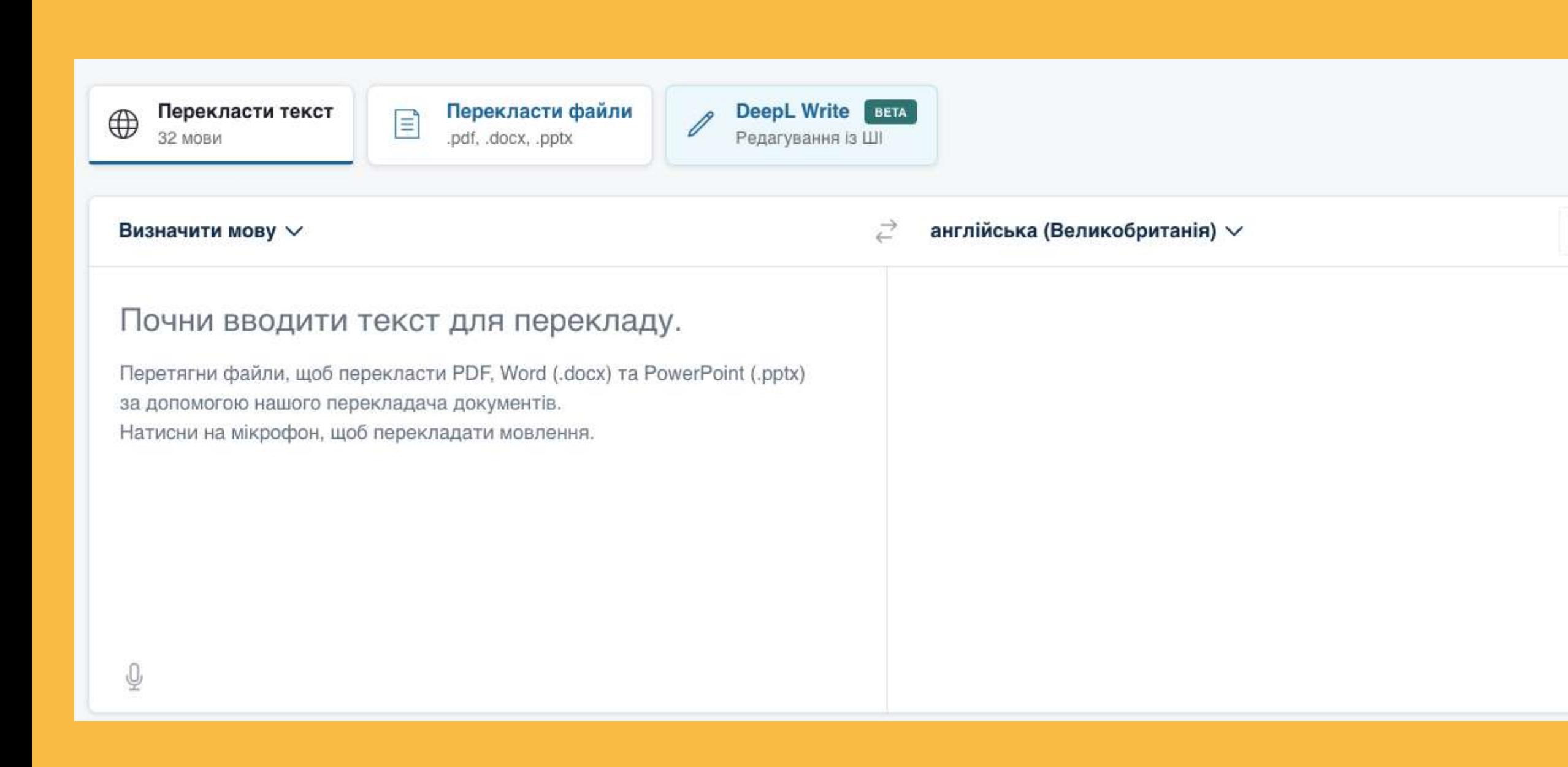

Глосарій

## **ПОКЛИКАННЯ HA CEPBIC**

#### CBITHI ChatGPT: текстовий чат **СХІД** SCIS **ПОСИДЕНЬКИ**

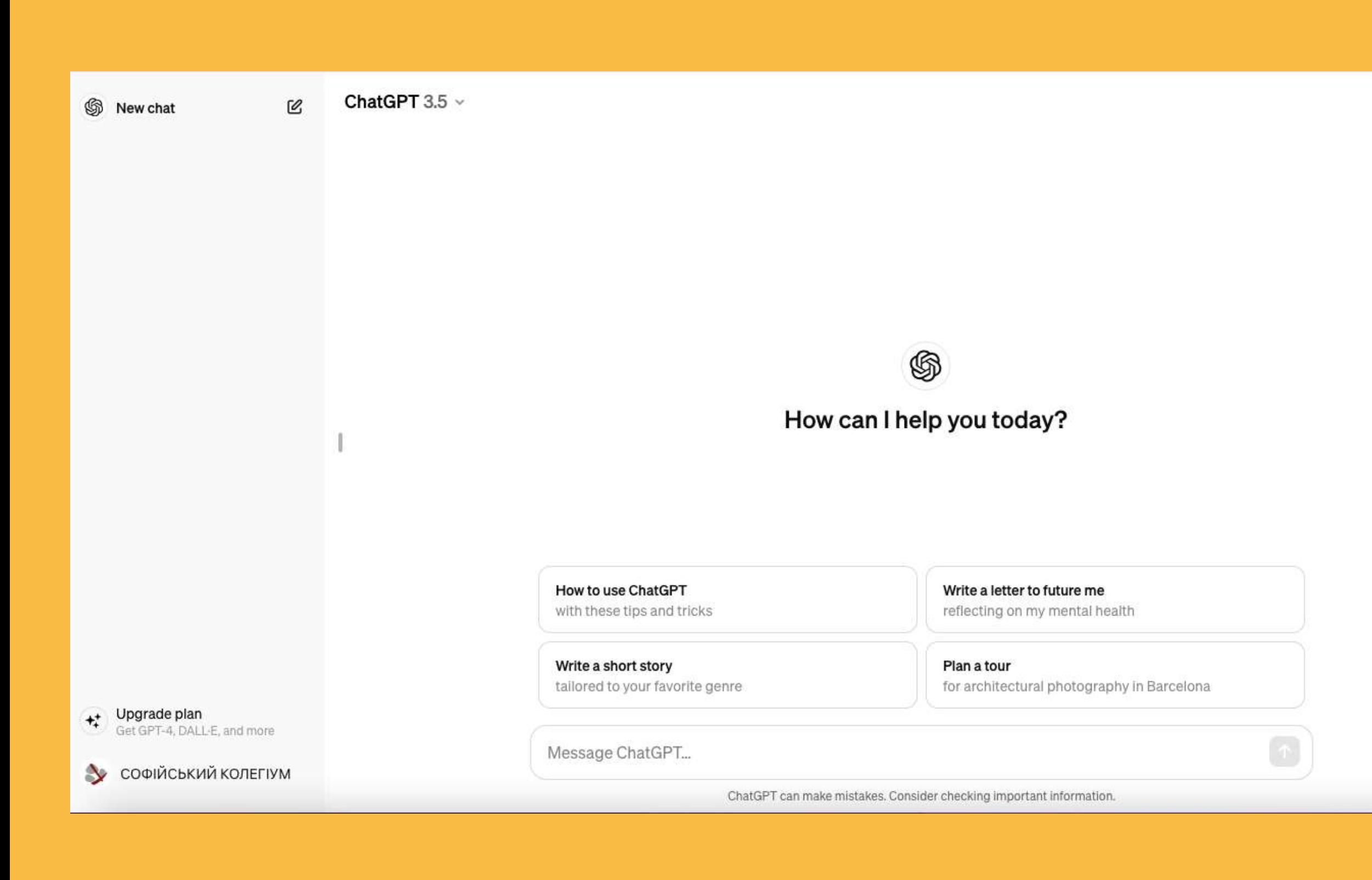

## **ПОКЛИКАННЯ HA CEPBIC**

#### **СХІД** →OBITHI SCIS **ПОСИДЕНЬКИ**

# ChatGPT: реєстрація

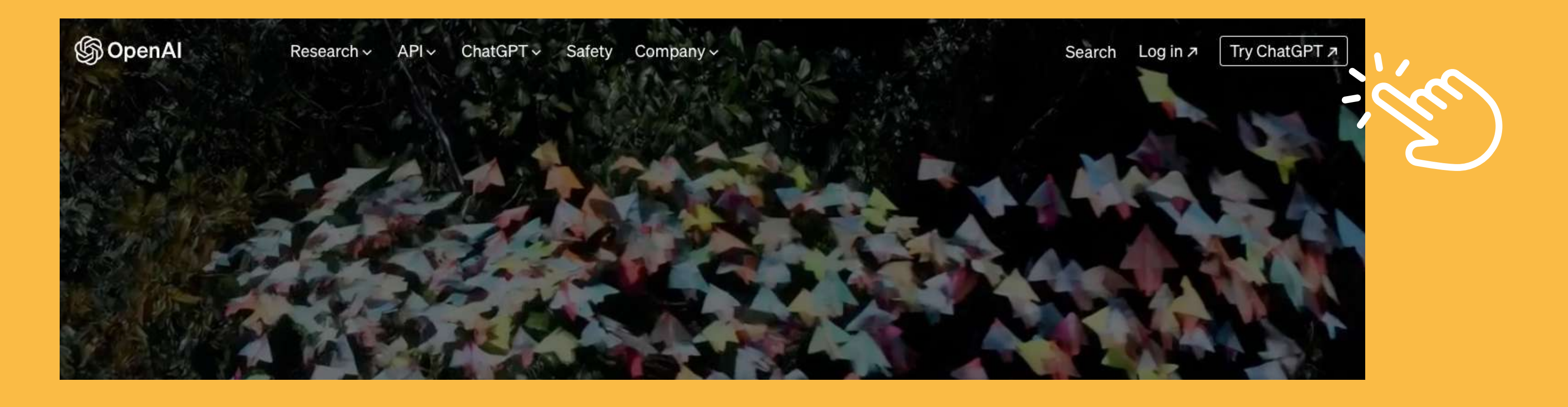

**Help me pick** a gift for my dad who loves fishing

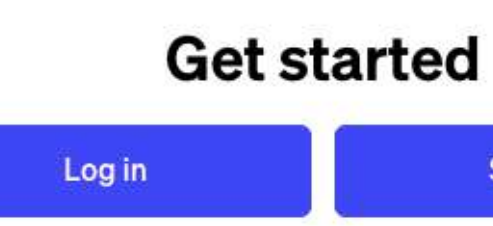

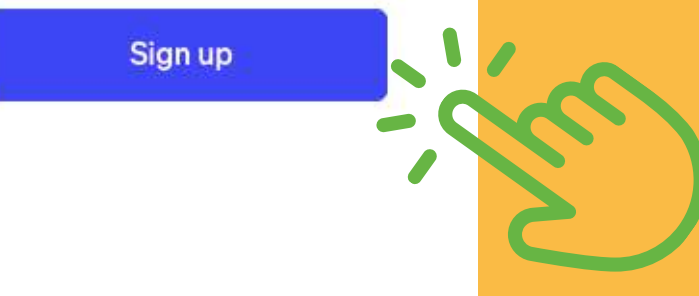

#### →OCBITHI **СХІД** SCIS **ПОСИДЕНЬКИ**

# ChatGPT: реєстрація

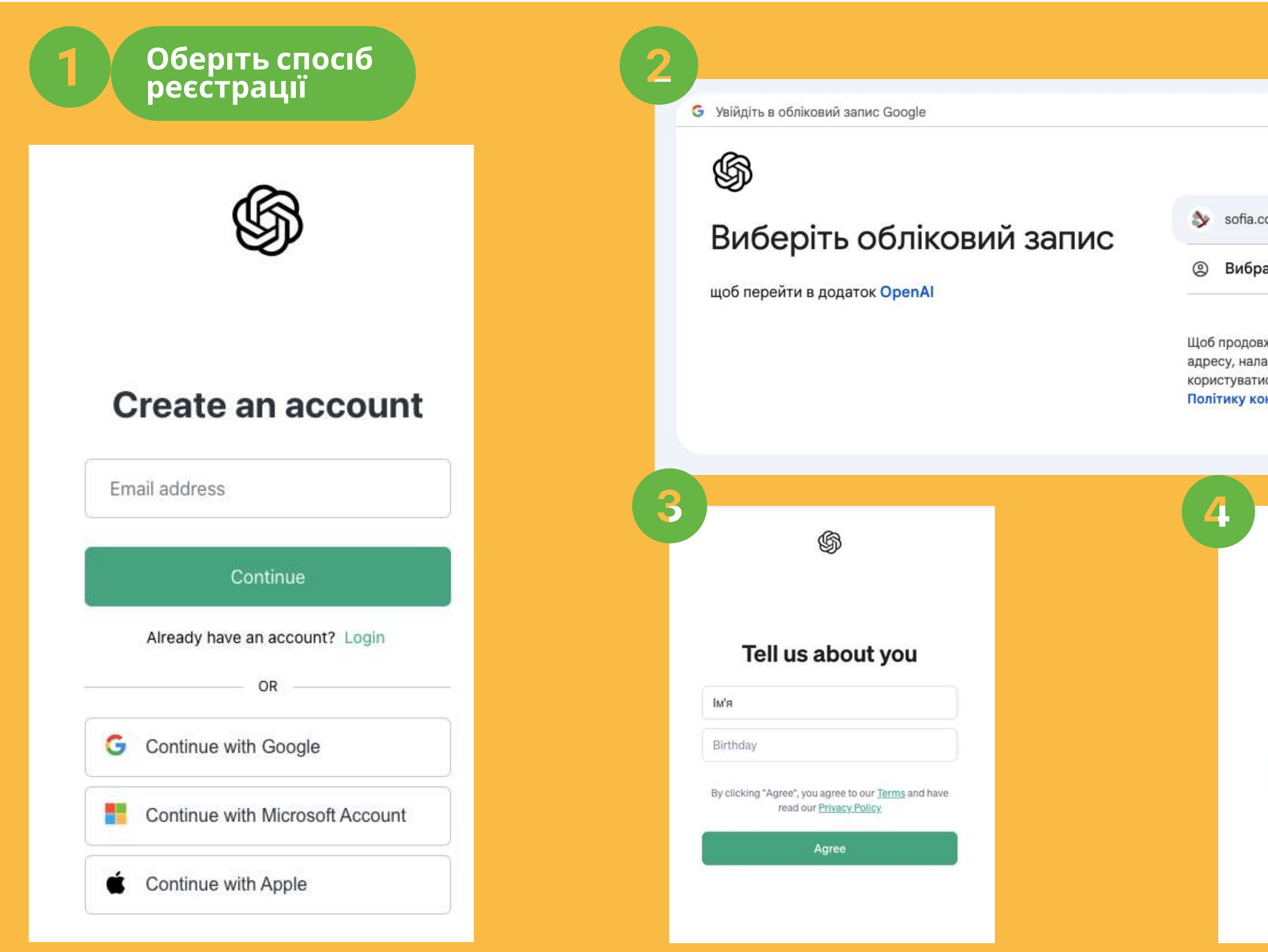

sofia.collegium@gmail.com

2 Вибрати інший обліковий запис

Щоб продовжити, ми надамо додатку OpenAl ваші ім'я, електронну адресу, налаштування мови й зображення профілю. Перш ніж користуватися додатком OpenAI, перегляньте його Політику конфіденційності й Умови використання.

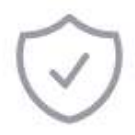

#### Підтвердіть, що ви людина

Продовжіть, розгадавши цю швидку **ГОЛОВОЛОМКУ** 

#### Почати головоломку

17217c6859d513c22.6245216805

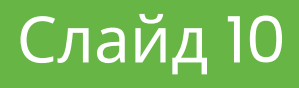

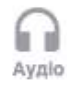

#### もCBITHI ChatGPT: текстовий чат **СХІД** SCIS посиденьки

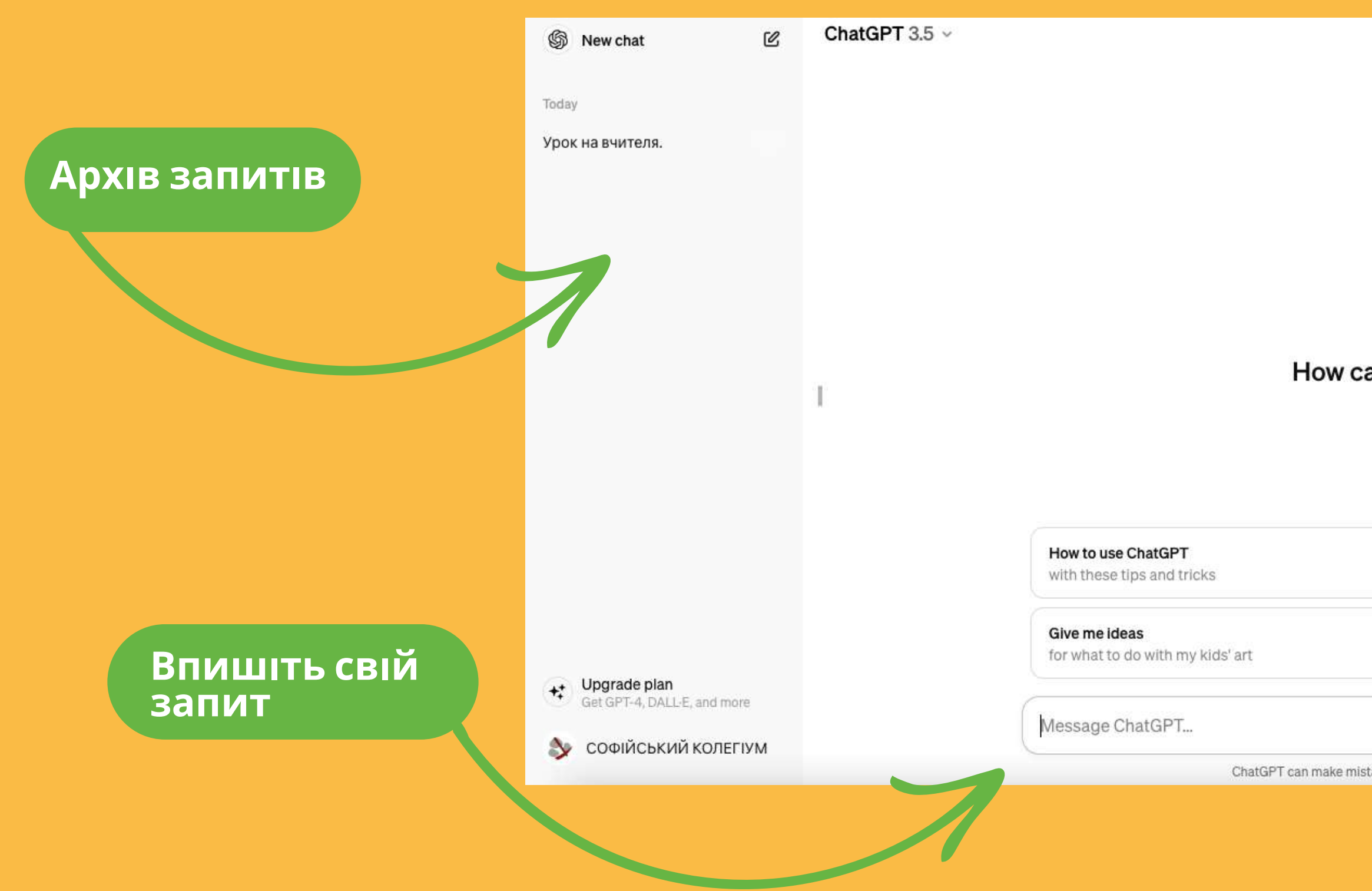

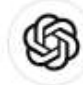

How can I help you today?

Write a message that goes with a kitten gif for a friend on a rough day

#### Suggest fun activities

to help me make friends in a new city

ChatGPT can make mistakes. Consider checking important information.

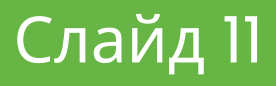

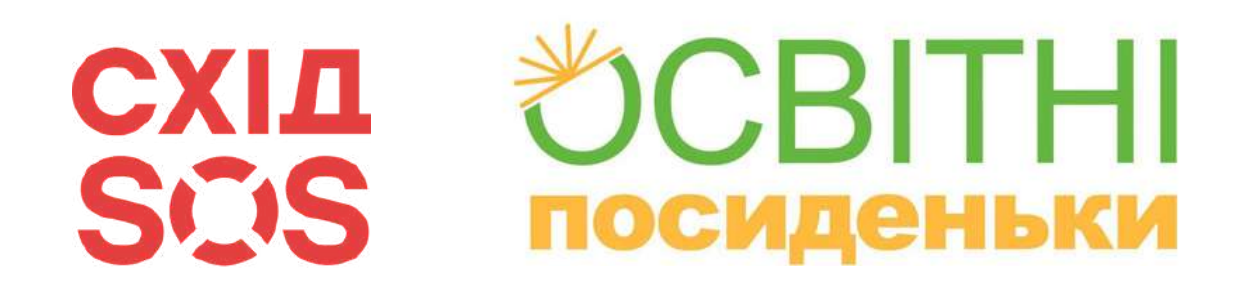

# ChatGPT: як використовувати

**Генерувати ідеї**

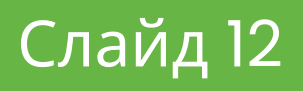

**Запропонуй ідеї для заняття...**

**Що ти думаєш про ідею використовувати цей підхід / приклад / аналогію?**

**Прописати структуру заняття /**

**курсу / воркшопу**

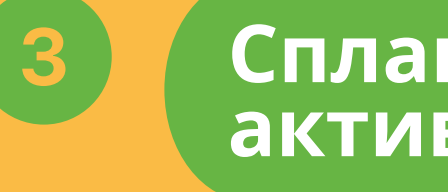

**Напиши навчальні цілі для уроку з теми «...». Використовуй таксономію Блума.**

**Відповідно до поставлених цілей, пропиши методи оцінювання та сформулюй програму.**

**навчання навички Х.**

- **Спланувати конкретні активності та інформацію**
- **Запропонуй сценарій для**
- **Розпиши ґайд для групового**
- **Напиши тестові завдання, щоб**
- **Напиши текст з основними концепціями для цієї навчальної**

**проєкту.**

**оцінити цю ціль.**

**цілі.**

#### →OCBITHI **СХІД** SCIS **ПОСИДЕНЬКИ**

# ChatGPT: грає ролі, які ви вкауєте

#### Слайд 13

- **ШІ пропонує альтернативні способи висловити думку**
- **ШІ виступає в ролі опонента і допомагає аргументувати думку**
- **ШІ допомагає групам проводити дослідження і разом вирішувати проблеми**
- **ШІ навчає учня та миттєво відстежує прогрес**

**ШІ допомагає розробляти**

- **дизайн**
- 
- 
- 

**ШІ може оцінювати та надавати зворотний зв'язок**

**ШІ пропонує ігри та завдання для поглиблення навчання**

**ШІ надає викладачам стислу інформацію про рівень знань кожного учня**

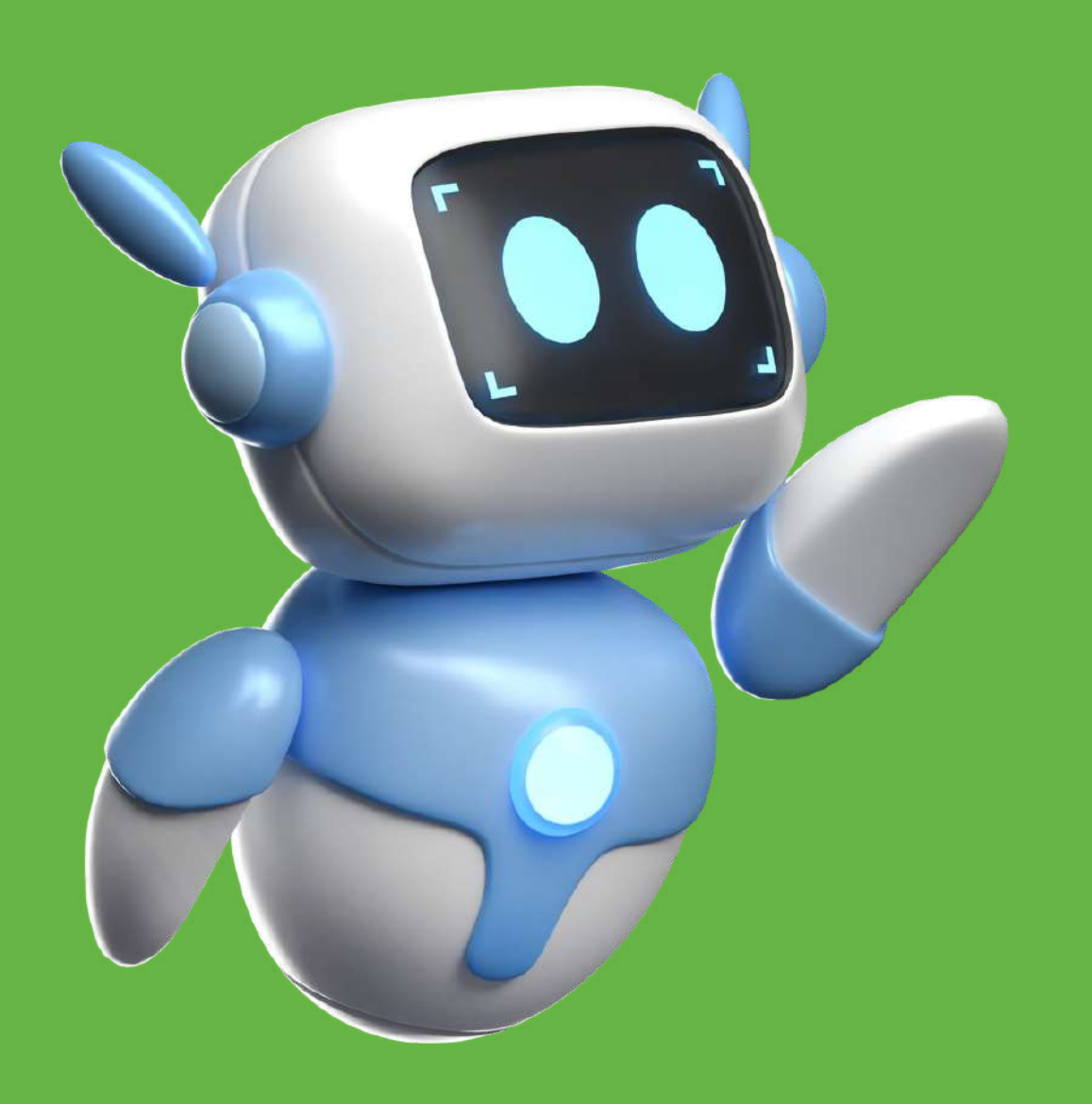

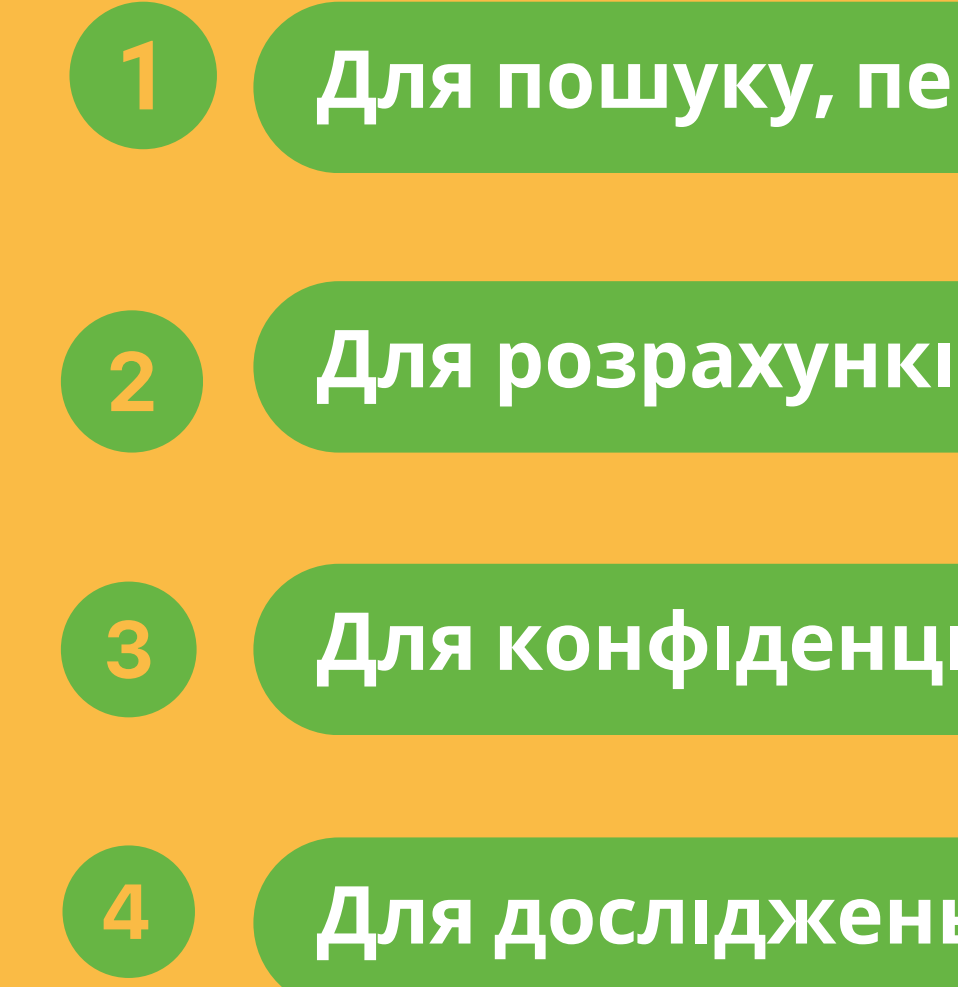

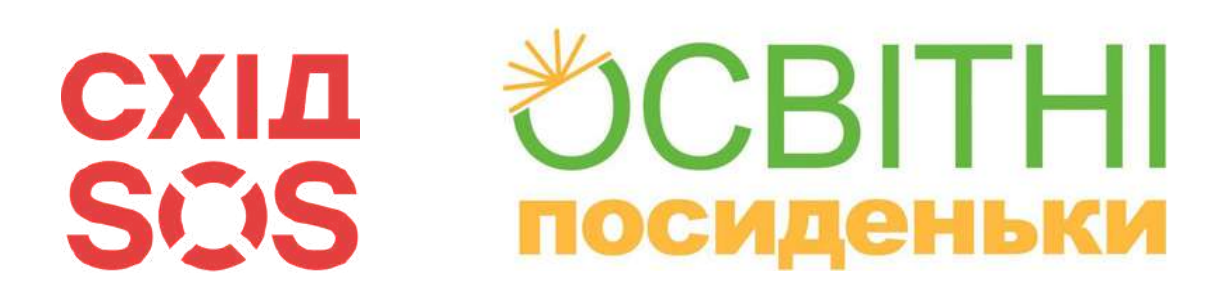

# ChatGPT: для чого не використовувати

**Для пошуку, перевірки новин (як Google)**

Слайд 14

**Для розрахунків (як калькулятор)**

**Для конфіденційної інформації**

**Для досліджень (без фактчекінгу)**

#### **CBITHI СХІД** SCIS **ПОСИДЕНЬКИ**

# ChatGPT: промптинг

### **Промптинг – складання ефективних інструкцій для ШІ**

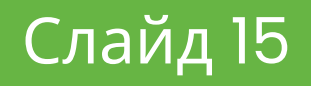

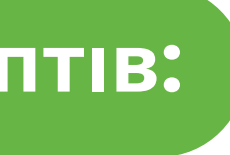

#### **Принципи складання промптів:**

- **Конкретність**
- **Зворотний зв'язок**
- **Структура**

#### **Структура промту:**

- 1.**Роль ChatGPT**
- 2.**Завдання і кроки для його виконання**
- 3.**Контекст — додаткова інформація**
- 
- 4.**Формат результату**

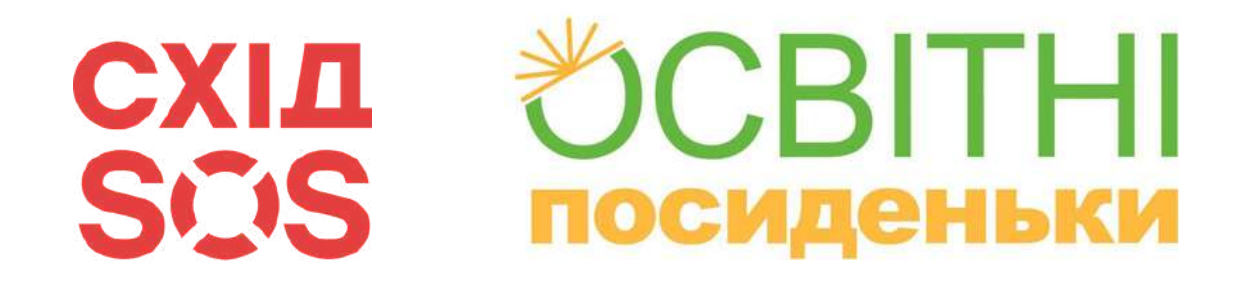

# ChatGPT: промптинг

#### **Поганий промптинг**

#### **Напиши план уроку про вулкани.**

**Хороший промптинг**

**Створи завдання про культуру.**

**Створи тест про козаків.**

**Привіт!**

**Уяви себе вчителем.**

**Створи план уроку з теми "Як стати мільйонером" для учнів 7 класу.**

**Для цього розпиши таймінг уроку на 45 хвилин. Використай практичні завдання для учнів, а також криголами.**

**Врахуй, що діти перебувають у стані стресу.**

**Оформи результат у формі таблиці.**

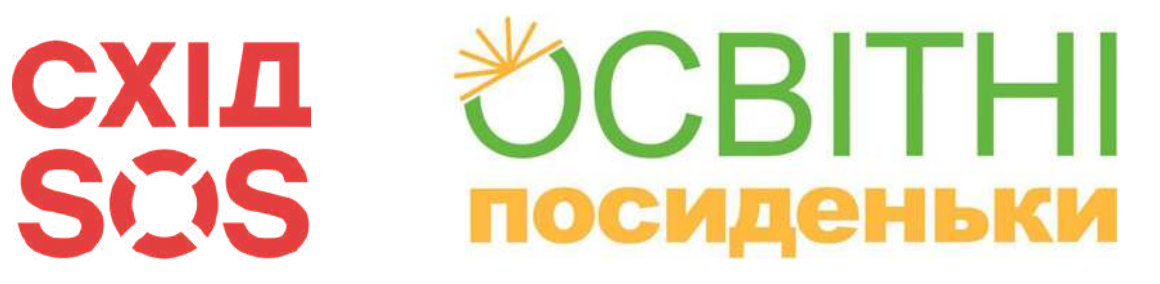

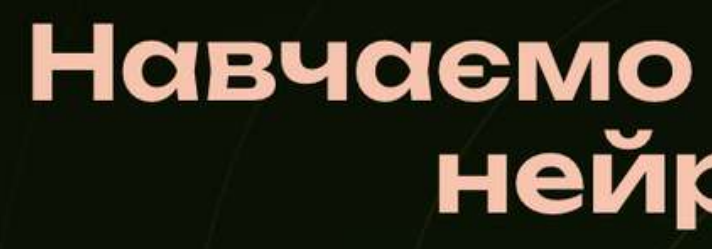

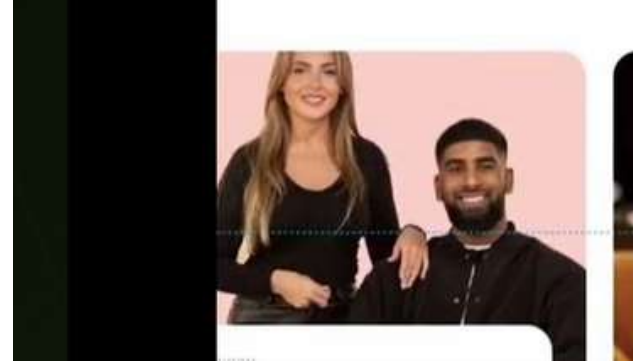

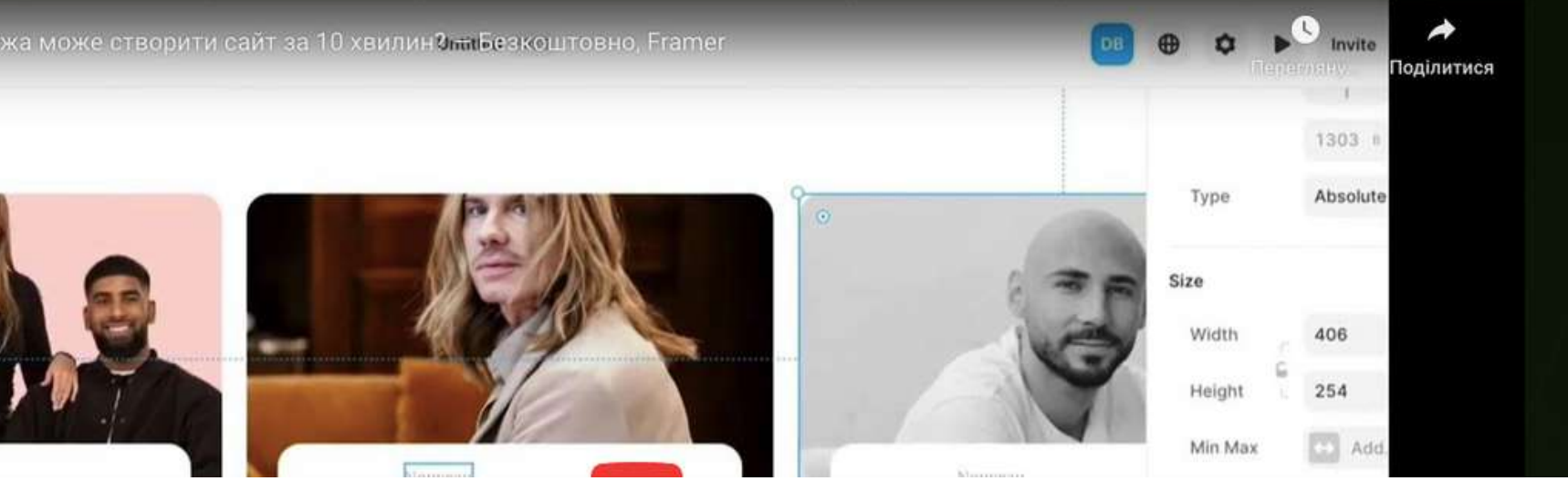

## Додатковий курс з **ВИКОРИСТАННЯ ChatGPT**

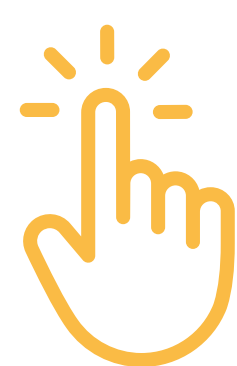

 $F$   $R$ 

### Навчаемо використанню нейромереж

Розкрийте можливості штучного інтелекту для розвитку своєї кар'єри та бізнесу

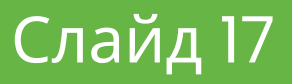

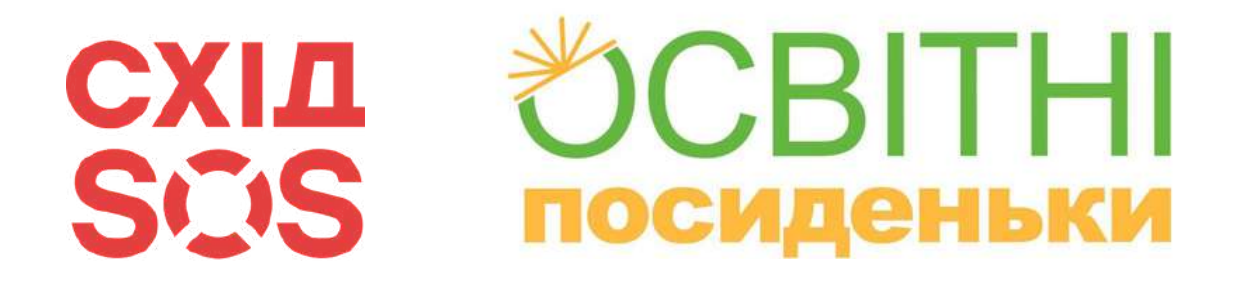

## Попрацюємо з ChatGPT pasom

10 хв на створення конспекту уроку

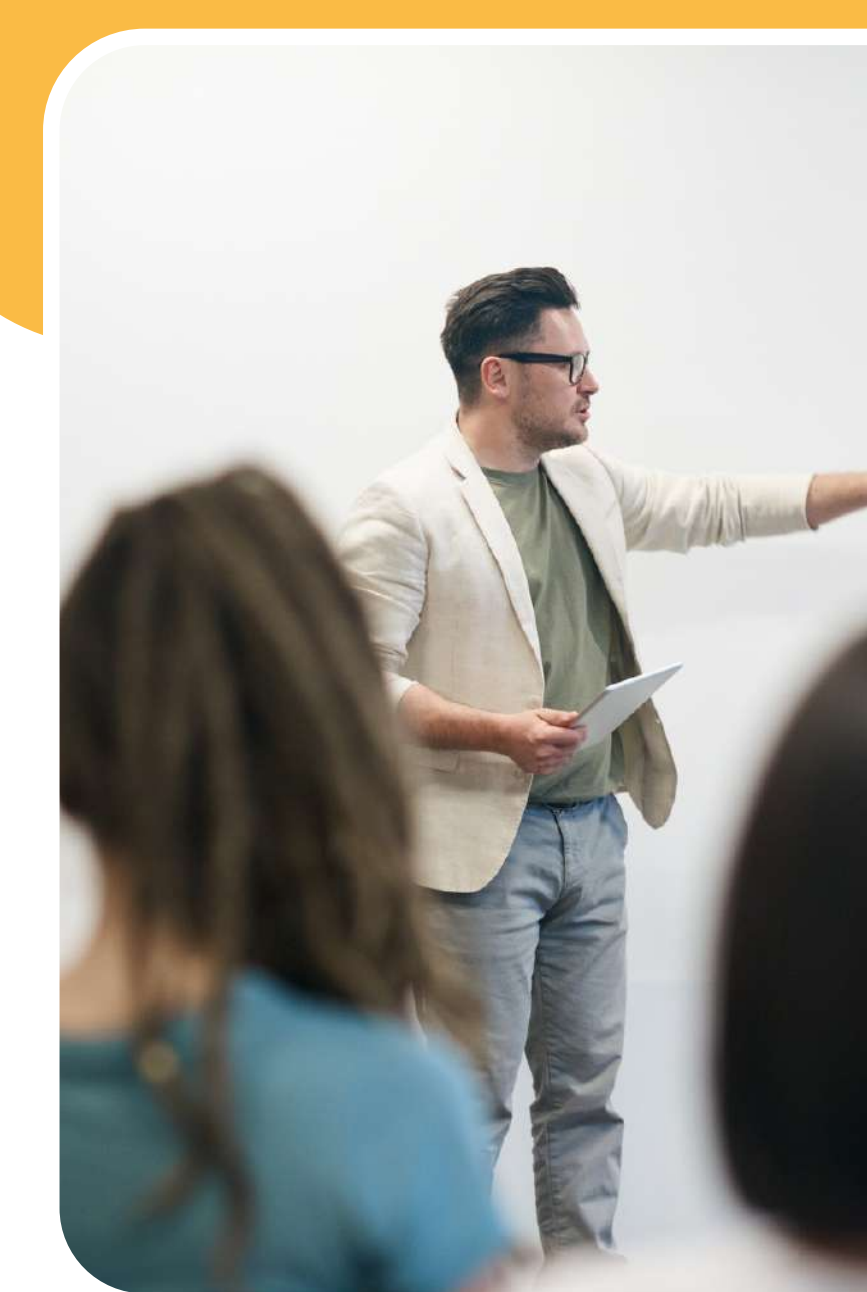

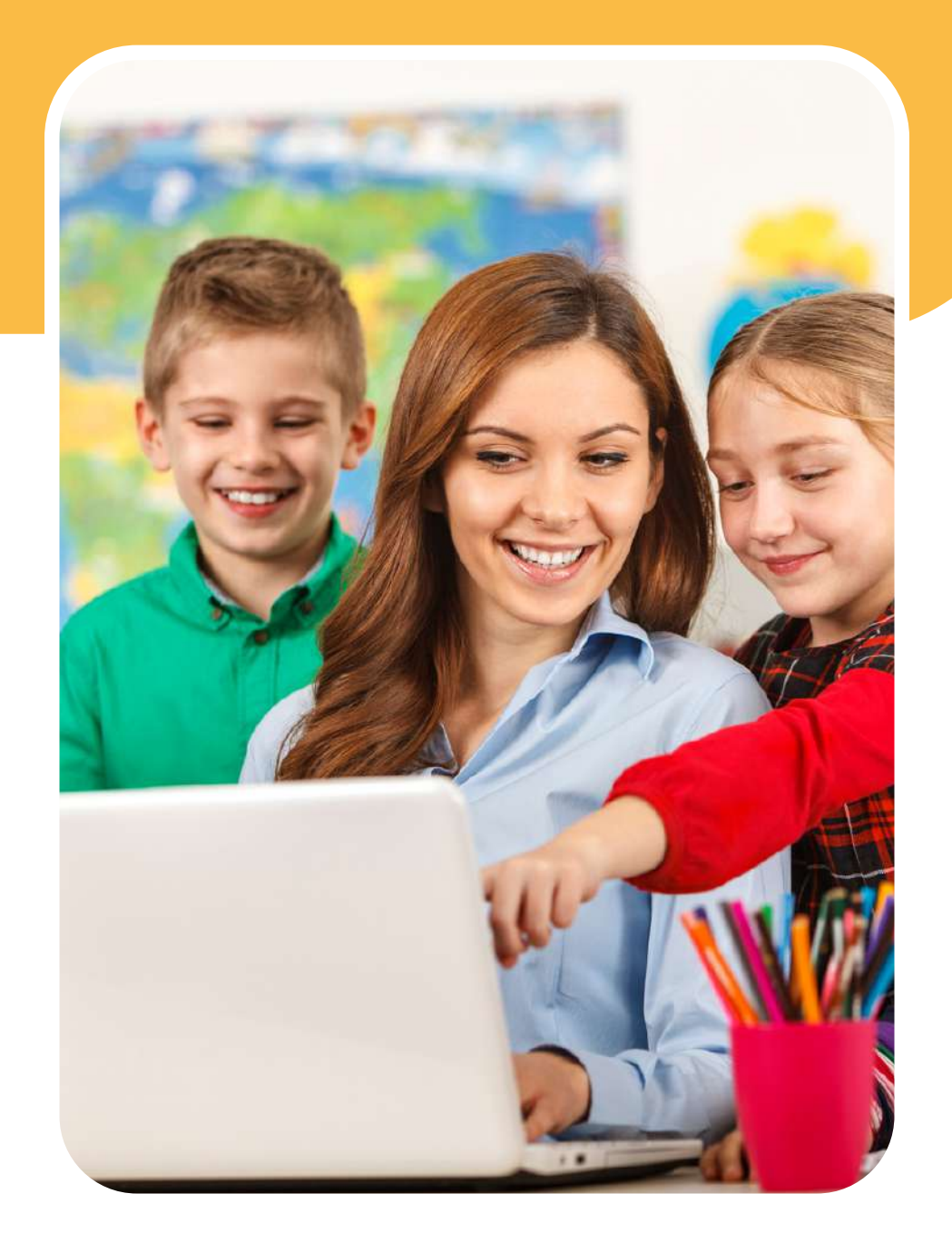

#### **DOBITHI СХІД** SCIS **ПОСИДЕНЬКИ**

# Gemini: текстовий чат

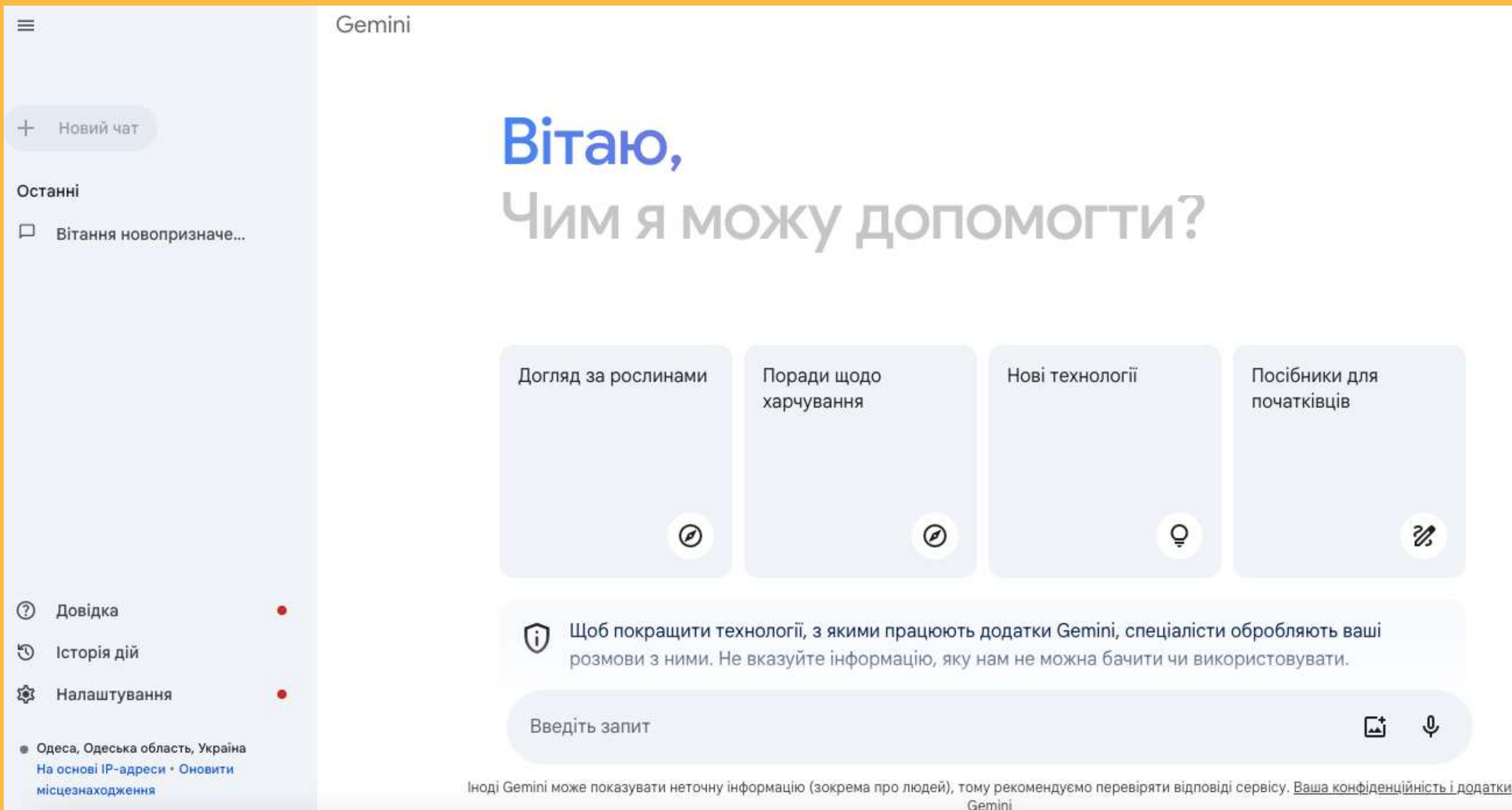

# **ПОКЛИКАННЯ HA CEPBIC**

# Gemini: переваги

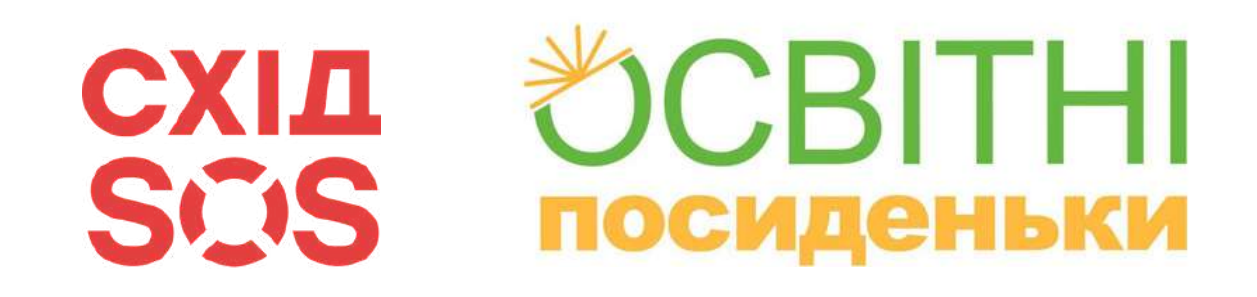

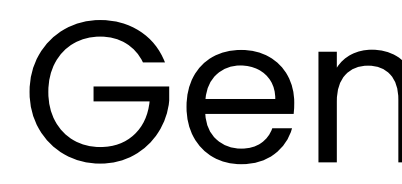

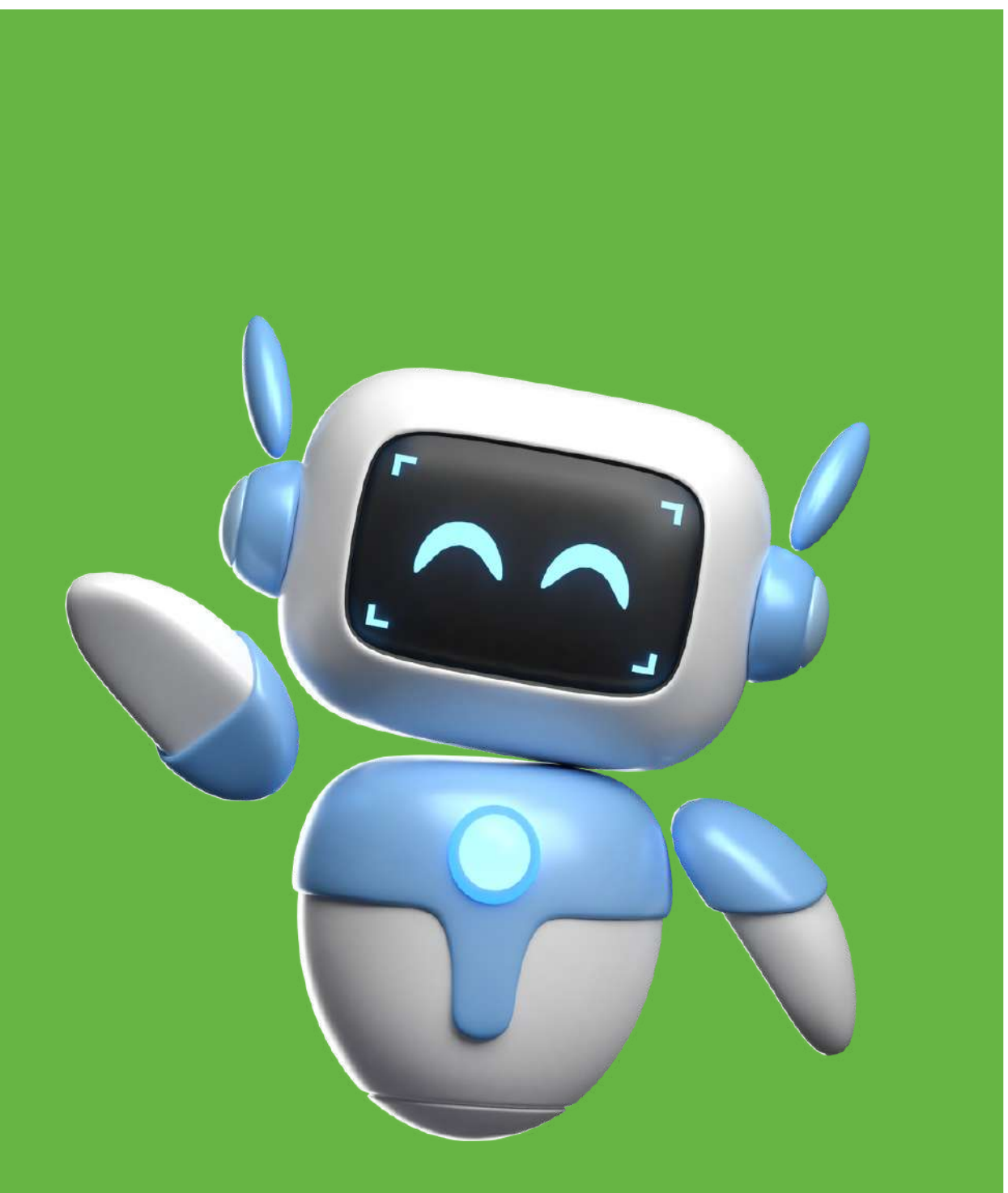

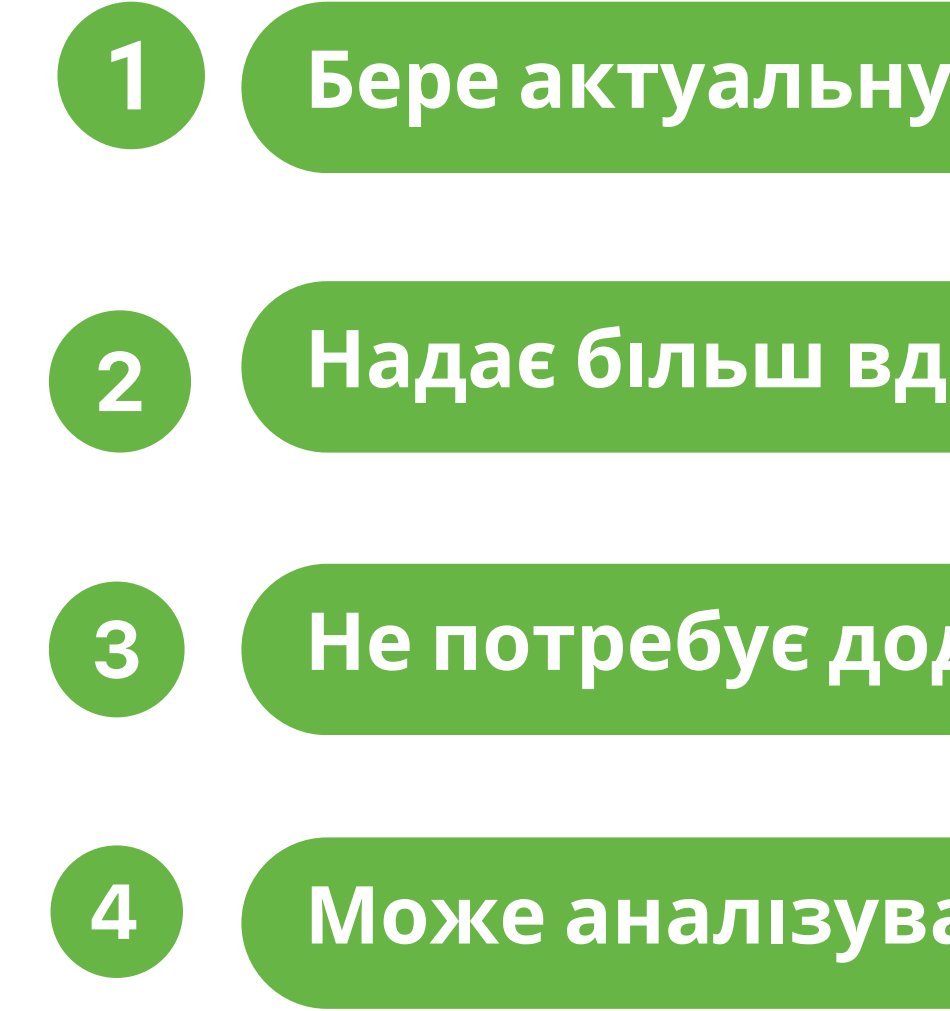

#### Слайд 20

### **Бере актуальну інформацію з Google**

#### **Надає більш вдалі формулювання**

#### **Не потребує додаткової реєстрації**

#### **Може аналізувати інформацію з фото**

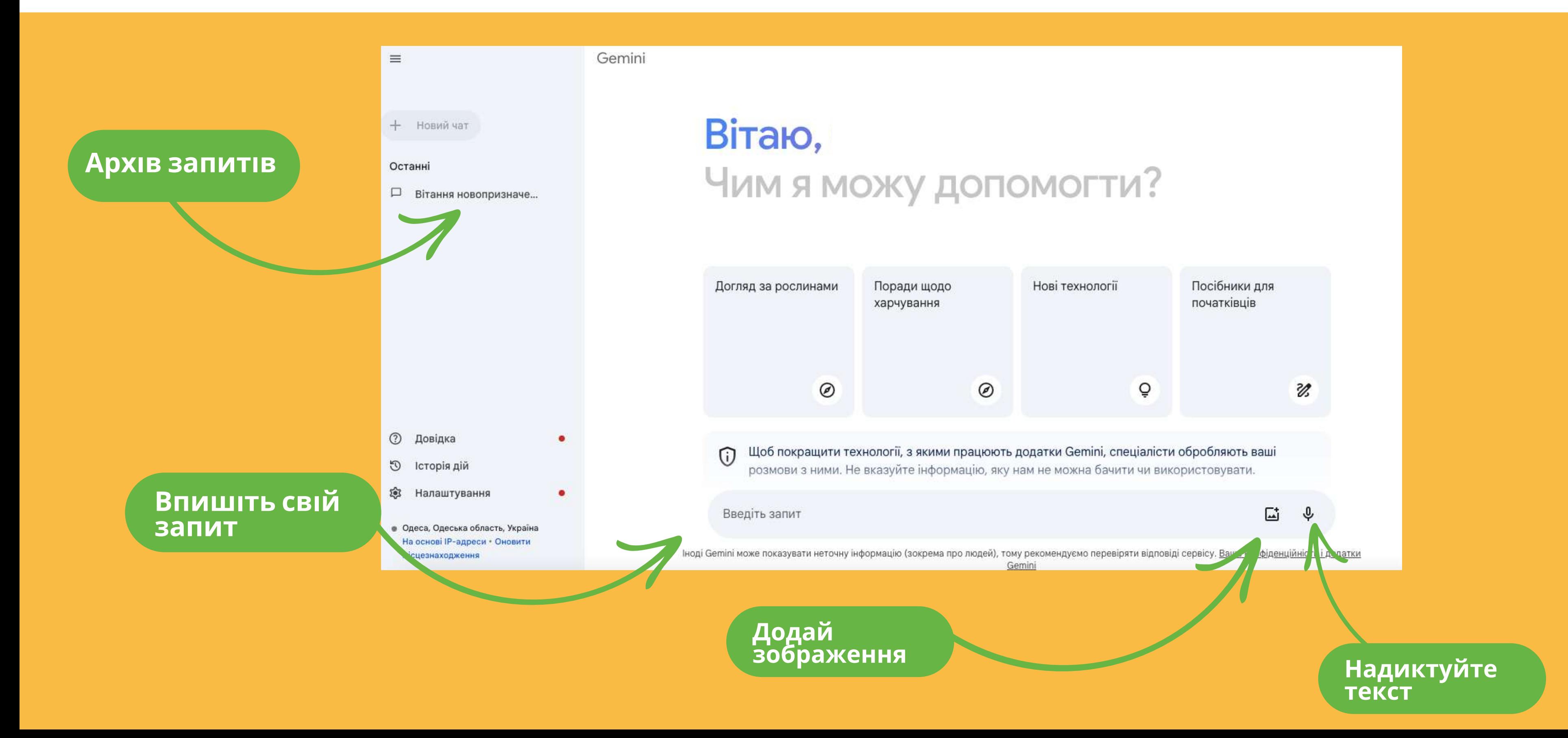

#### →OCBITHI **СХІД** SCIS **ПОСИДЕНЬКИ**

# Gemini: текстовий чат

![](_page_21_Picture_0.jpeg)

## Попрацюємо з Gemini разом

10 хв на створення сценарію свята

![](_page_21_Picture_3.jpeg)

![](_page_21_Picture_4.jpeg)

#### **СХІД** SMS посиденьки

## Canva: створення зображень

![](_page_22_Figure_2.jpeg)

# **ПОКЛИКАННЯ HA CEPBIC**

#### **OCBITHI СХІД** SCIS **ПОСИДЕНЬКИ**

# Canva: створення зображень

#### **Оберіть спосіб реєстрації**

#### 3 поверненням!

G

#### рюйте яскраві дизайни Бізнес V Освіта V Тарифні плани й ціни  $\vee$ Навчання V Який дизайн ви хочете створ Q Шукайте свій вміст або вміст Canva 8 Для вас Дошки Документи Презентації **Створіть дизайн**

Останнього разу ви використовували Google для входу.

Продовжити з обліковим запис...

#### Продовжити іншим способом

Продовжуючи, ви приймаєте умови використання Canva. Нашу політику конфіденційності можна прочитати тут.

**Оберіть**

**формат**

![](_page_23_Figure_9.jpeg)

#### **СХІД** SCIS посиденьки

## Canva: створення зображень

![](_page_24_Figure_2.jpeg)

![](_page_24_Picture_53.jpeg)

#### **OCBITHI СХІД** SCIS **ПОСИДЕНЬКИ**

# Canva: створення зображень

![](_page_25_Picture_2.jpeg)

![](_page_25_Picture_3.jpeg)

#### Утілюйте свої творчі ідеї в зображеннях і відео

Створюйте яскраві зображення та відео на основі простого опису й навіть перетворюйте створені зображення на відео. Для користувачів віком від 13 років. Користувачі молодшого віку - лише під наглядом дорослих. Відео на

#### Відкрити

Використор очи цей додаток, ви з Умовами використання та погоджу щійності й надаєте відпові і

#### **Відкрийте додаток до Canva**

**Сюди вписуйте запит**

#### **Створіть зображення**

![](_page_25_Picture_11.jpeg)

#### もCBITHI **СХІД** SCIS **ПОСИДеньки**

## Canva: зберегти зображення

![](_page_26_Figure_2.jpeg)

![](_page_27_Picture_0.jpeg)

## Попрацюємо з Canva pasom

10 хв на створення своїх зображень

![](_page_27_Picture_3.jpeg)

![](_page_27_Picture_4.jpeg)

![](_page_28_Picture_0.jpeg)

# Replicate:<br>створення зображень

Get started

**IFeplicate** 

## **Run Al** with an API.

Run and fine-tune open-source models. Deploy custom models at scale. All with one line of code.

![](_page_28_Picture_5.jpeg)

![](_page_28_Picture_6.jpeg)

anotheriesse / zero Zeroscope V2 XL & 576w

Explore Pricing Docs Blog Changelog Sign in

#### もCBITHI **СХІД** SCIS **ПОСИДЕНЬКИ**

# Replicate:<br>створення зображень

![](_page_29_Figure_2.jpeg)

![](_page_29_Picture_3.jpeg)

![](_page_29_Picture_5.jpeg)

![](_page_29_Picture_9.jpeg)

A latent text-to-image capable of generating p

![](_page_30_Picture_0.jpeg)

## Попрацюємо з Replicate pasom

10 хв на створення своїх зображень

![](_page_30_Picture_3.jpeg)

![](_page_30_Picture_4.jpeg)

![](_page_31_Picture_0.jpeg)

## Microsoft designer: створення зображень

Designer PREVIEW

### **Bring your best ideas to life** with Designer

Create your own images with prompt templates

![](_page_31_Picture_5.jpeg)

Слайд 32

## **[ПОКЛИКАННЯ](https://designer.microsoft.com/) НА [СЕРВІС](https://designer.microsoft.com/)**

![](_page_32_Picture_0.jpeg)

## Microsoft designer: реєстрація

![](_page_32_Figure_2.jpeg)

#### **введіть код Підтвердіть вхід**

![](_page_32_Picture_4.jpeg)

dmitrytelpis@gmail.com

#### Не виходити?

Не виходьте із системи, щоб потім знову не входити.

Більше не показувати

![](_page_32_Picture_9.jpeg)

![](_page_33_Picture_0.jpeg)

## Microsoft designer: реєстрація

![](_page_33_Picture_2.jpeg)

![](_page_34_Picture_0.jpeg)

## Попрацюємо з Microsoft designer разом

10 хв на створення своїх зображень

![](_page_34_Picture_3.jpeg)

![](_page_34_Picture_4.jpeg)

#### DCBITHI **СХІД** SCIS **ПОСИДЕНЬКИ**

# Deep Nostalgia:<br>анімуємо зображення

![](_page_35_Picture_59.jpeg)

#### Анімуйте ваші родинні фотографії

Анімуйте обличчя на ваших родинних фотографіях, використовуючи чудову технологію. Досліджуйте вашу родинну історію як ніколи раніше!

> **Вивантажити** фотографію

**АБО ПЕРЕТЯГНІТЬ >** 

Безкоштовна реєстрація є обов'язковою Фотографії, вивантажені без реєстрації автоматично видаляються для захисту вашої приватності.

![](_page_35_Picture_9.jpeg)

Ліцензовано MyHeritage від D-ID

## **ПОКЛИКАННЯ HA CEPBIC**

#### **СХІД** SCIS **ПОСИДЕНЬКИ**

# Deep Nostalgia:<br>анімуємо зображення

 $\times$ 

#### **Завантажте** зображення

Пройдіть коротку реєстрацію

### Анімуйте ваші родинні фотографії

Анімуйте обличчя на ваших родинних фотографіях, використовуючи чудову технологію. Досліджуйте вашу родинну історію як ніколи раніше!

![](_page_36_Picture_76.jpeg)

Зареєструйтеся для безплатної анімації ваших фото

![](_page_36_Picture_77.jpeg)

Завантажте **відео** 

### Ваше анімоване фото готове!

Неймовірно, чи не так? Анімуйте фотографії та діліться ними з родиною та друзями.

> Вивантажити іншу фотографію

Завантажити відео

Перейти до фотографій

![](_page_37_Picture_0.jpeg)

## Попрацюємо з Deep Nostalgia разом

10 хв на анімування зображень

![](_page_37_Picture_3.jpeg)

![](_page_37_Picture_4.jpeg)

#### もCBITHI **СХІД** SMS **ПОСИДЕНЬКИ**

## На урок: помічник сучасного вчителя

鱼

 $\overline{\phantom{a}}$ 

![](_page_38_Figure_2.jpeg)

![](_page_38_Picture_3.jpeg)

#### もCBITHI **СХІД** SCIS **ПОСИДЕНЬКИ**

# На урок: помічник<br>сучасного вчителя

#### Завдання та вправи

![](_page_39_Picture_3.jpeg)

Тестові завдання

Штучний інтелект створить тестові завдання з однією правильною

#### Для уроку

Презентація

Штучний інтелект згенерує текст для слайдів презентації за вказаним

Е Таблиця

Штучний інтелект створить таблицю на основі зазначеного джерела інформації.

#### Навіщо це знати

Штучний інтелект допоможе знайти цікаві аргументи та мотивувати вчити тему

Ідеї проєктів

Штучний інтелект запропонує перелік ідей для проєктної роботи на будь-яку тему.

![](_page_39_Picture_15.jpeg)

Штучний інтелект створить флешкартки за обраною темою.

![](_page_39_Picture_17.jpeg)

#### Ідеї цікавих завдань

Штучний інтелект запропонує перелік ідей для цікавих завдань на будь-яку тему.

#### **OCBITHI СХІД** SCIS **ПОСИДЕНЬКИ**

# На урок: помічник<br>сучасного вчителя

#### Робота з медіа Генерація зображення Озвучення тексту ШІ згенерує зображення у притаманному Штучний інтелект озвучить для вас йому стилі за заданою темою. вказаний текст. Текст із відео Видалення фону зображення ШІ відтворить у текстовому форматі зміст Штучний інтелект допоможе видалити тло із будь-якого зображення. відео за наданим посиланням. Чат Чат за змістом файлу Чат за змістом відео Штучний інтелект надасть відповіді щодо Штучний інтелект надасть відповіді щодо змісту текстового файлу. змісту YouTube-відео.

![](_page_40_Picture_3.jpeg)

Текст із зображення

AI трансформує скан-копію чи фото сторінки в текст, який редагується.

![](_page_40_Picture_6.jpeg)

Чат із видатним діячем

Штучний інтелект створить симуляцію розмови із видатним діячем.

![](_page_41_Picture_0.jpeg)

Безкоштовний генератор казок для дітей

## ЗАПРОСИ МАГІЮ АІ В СВОЇ КАЗКИ!

![](_page_41_Picture_4.jpeg)

## Kazka.fun: написання казок

## **ПОКЛИКАННЯ HA CEPBIC**

![](_page_42_Picture_0.jpeg)

### Створи свою казку

Обери тему

Обери категорію

Головний герой (не обов'язково)

Хто твій головний герой?

Сюжет (не обов'язково)

Які події мають трапитися в казці?

Створити

## Kazka.fun: написання казок

 $\checkmark$ 

![](_page_43_Picture_0.jpeg)

## Попрацюємо з Kazka.fun разом

10 хв на написання казки

![](_page_43_Picture_3.jpeg)

![](_page_43_Picture_4.jpeg)

![](_page_44_Picture_0.jpeg)

# Gamma: створення<br>презентацій

## A new medium for presenting ideas. Powered by AI.

Beautiful presentations, documents, and websites. No design or coding skills required.

Sign up for free

## **ПОКЛИКАННЯ HA CEPBIC**

#### **OCBITHI СХІД** SCIS **ПОСИДЕНЬКИ**

## Gamma: створення презентацій

![](_page_45_Figure_2.jpeg)

![](_page_46_Picture_0.jpeg)

## Gamma: створення презентацій

![](_page_46_Figure_2.jpeg)

![](_page_46_Picture_59.jpeg)

![](_page_47_Picture_0.jpeg)

# Gamma: створення<br>презентацій

![](_page_47_Picture_51.jpeg)

#### Створіть презентацію

**Оберіть**<br>дизайн

![](_page_47_Picture_5.jpeg)

colors and images later in custom branded theme.

in get these by typing

![](_page_47_Picture_6.jpeg)

#### **Редагуйте презентацію**

раїнська музична сцена

# ■ 三

€

![](_page_48_Picture_5.jpeg)

![](_page_48_Picture_6.jpeg)

![](_page_48_Picture_7.jpeg)

![](_page_48_Picture_8.jpeg)

![](_page_48_Picture_9.jpeg)

![](_page_48_Picture_0.jpeg)

## Gamma: створення презентацій

![](_page_48_Figure_16.jpeg)

#### **Скопіюйте покликання**

@ Theme

### Українська музична сцена

Україна має багату та різноманітну музичну культуру, яка охоплює широкий спектр жанрів - від народної та класичної музики до сучасної поп-музики та року. На сцені сяють яскраві українські зірки, які здобули визнання як на батьківщині, так і лалеко за її межами.

![](_page_48_Picture_14.jpeg)

+ 村 v

![](_page_49_Picture_0.jpeg)

## Попрацюємо з Gamma разом

10 хв на створення презентації

![](_page_49_Picture_3.jpeg)

![](_page_49_Picture_4.jpeg)

![](_page_50_Picture_0.jpeg)

![](_page_50_Picture_1.jpeg)

## Наступна зустріч відбудеться за анонсом в телеграм-каналі

## **"ОСВІТНІ ПОСИДЕНЬКИ ОДЕСА"**